## Package 'DIMORA'

April 16, 2021

Date 2021-04-12

Type Package Title Diffusion Models R Analysis

Version 0.2.0

Author Zanghi Federico

Depends R (>= 3.1.0), minpack.lm, numDeriv, stats, forecast, reshape2, deSolve

Maintainer Zanghi Federico <federico.zanghi.11@gmail.com>

Description The implemented methods are: Bass model, Generalized Bass model (with rectangular shock, exponential shock, mixed shock and harmonic shock, 1 to 3 shocks available), Dynamic market potential model, and UCRCD model. The Bass model consists of a simple differential equation that describes the process of how new products get adopted in a population, the Generalized Bass model is a generalization of the Bass model with a function  $x(t)$ , capturing the changing speed of diffusion. In some real processes the market potential may be not constant over time and a dynamic market potential model is needed. The Guseo-Guidolin model is a specification of this situation. The UCRCD model (Unbalanced Competition and Regime Change Diachronic) is a diffusion model used to capture the dynamics of competition between two products within the same market.

Encoding UTF-8

License GPL | file LICENSE RoxygenNote 7.1.0 NeedsCompilation no

Repository CRAN

Date/Publication 2021-04-16 13:10:06 UTC

### R topics documented:

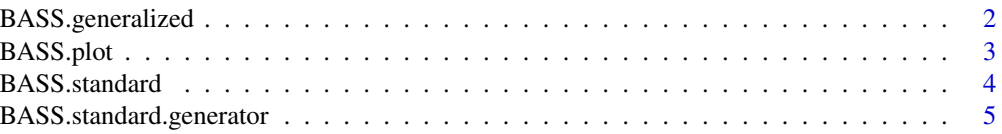

#### <span id="page-1-0"></span>2 BASS.generalized

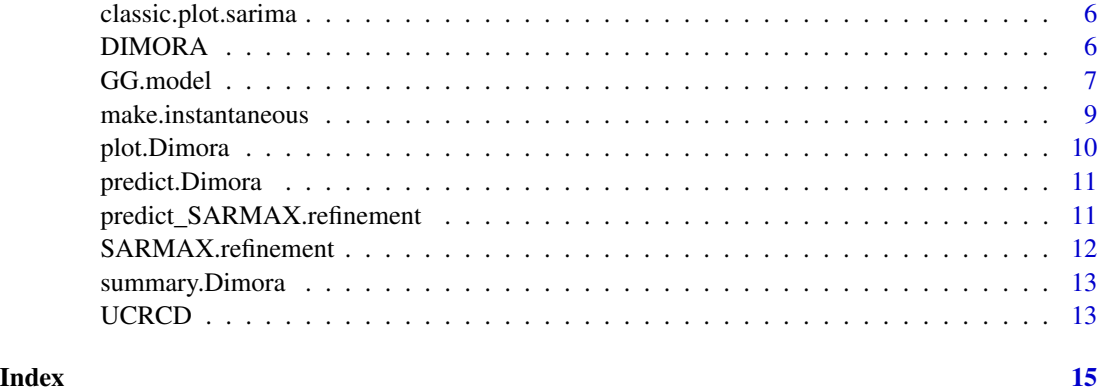

<span id="page-1-1"></span>BASS.generalized *Function that estimates a Generalized Bass model*

#### Description

This function allows to estimate parameters of a Generalized Bass model, GBM, (Bass et al., 1994) with Exponential, Rectangular, Harmonic or Mixed shock, (Guseo et al. 2007).

#### Usage

```
BASS.generalized(sales, shock = c("exp", "rett", "mixed", "harmonic"),
                 nshock, prelimestimates, alpha = 0.05, ous = 100,
                 display = T,max.iter=100)
```
#### Arguments

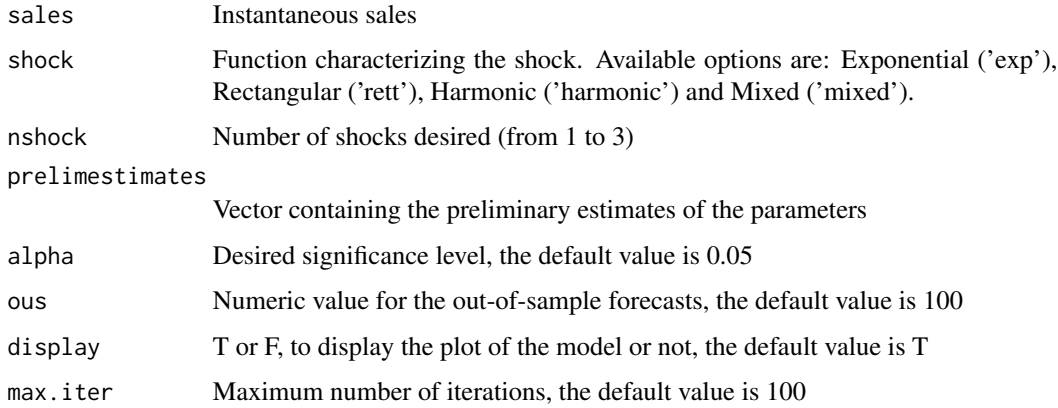

#### Author(s)

Zanghi Federico <federico.zanghi.11@gmail.com>

#### <span id="page-2-0"></span>BASS.plot 3

#### See Also

[BASS.standard](#page-3-1) [BASS.standard.generator](#page-4-1) [BASS.plot](#page-2-1) [make.instantaneous](#page-8-1) [GG.model](#page-6-1) **[UCRCD](#page-12-1)** [predict\\_SARMAX.refinement](#page-10-1)

#### <span id="page-2-1"></span>BASS.plot *Function that draws the plot of Bass model*

#### Description

Function that draws the plot of a standard Bass model.

#### Usage

BASS.plot(data)

#### Arguments

data Result of BASS.standard.generator

#### Author(s)

Zanghi Federico <federico.zanghi.11@gmail.com>

#### See Also

[BASS.standard](#page-3-1) [BASS.standard.generator](#page-4-1) [make.instantaneous](#page-8-1) [BASS.generalized](#page-1-1) [GG.model](#page-6-1) **[UCRCD](#page-12-1)** 

#### Examples

#Example 1

data = BASS.standard.generator $(10, 0.1, 0.1, 8, 3)$ BASS.plot(data)

#### Description

This function allows to estimate the parameters of a standard Bass model, BM, (Bass, 1969) by using two different methods: nonlinear least squares, NLS, or OPTIM, which minimizes the residual sum of squares.

#### Usage

```
BASS.standard(sales, method = "nls", prelimestimates = c(sum(sales) +
            100, 0.01, 0.1), ous= 100, alpha = 0.05, display = T, max.iter = 100)
```
#### Arguments

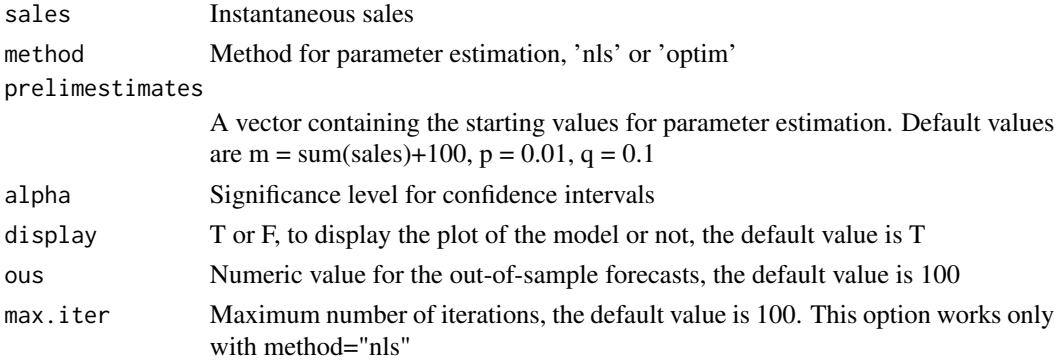

#### Author(s)

Zanghi Federico <federico.zanghi.11@gmail.com>

#### See Also

[BASS.standard.generator](#page-4-1) [BASS.plot](#page-2-1) [make.instantaneous](#page-8-1) [BASS.generalized](#page-1-1) [GG.model](#page-6-1) **[UCRCD](#page-12-1)** 

#### Examples

```
#Example 1
Sales <- c(840,1470,2110,4000,7590,10950,10530,9470,7790,5890)
BASS.standard(sales = Sales,method = 'nls')
```
<span id="page-4-1"></span><span id="page-4-0"></span>BASS.standard.generator

*Function that returns the results of standard Bass model*

#### Description

Function returning the results of a standard Bass model, BM, (Bass, 1969).

#### Usage

BASS.standard.generator(m,p,q,tstart=1,n=50)

#### Arguments

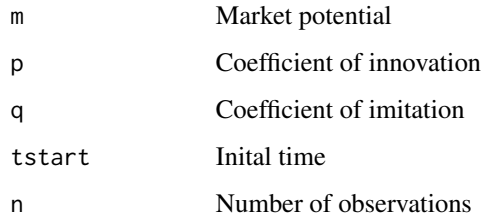

#### Author(s)

Zanghi Federico <federico.zanghi.11@gmail.com>

#### See Also

[BASS.standard](#page-3-1) [BASS.plot](#page-2-1) [make.instantaneous](#page-8-1) [BASS.generalized](#page-1-1) [GG.model](#page-6-1) **[UCRCD](#page-12-1)** 

#### Examples

#Example 1

BASS.standard.generator(10,0.1,0.1,8,3)

<span id="page-5-1"></span><span id="page-5-0"></span>classic.plot.sarima *Plot for* SARMAX.refinement *function.*

#### Description

Function to obtain the same graphs that are obtained with "display  $= T$ " in the SARMAX.refinement function.

#### Usage

classic.plot.sarima(model,typeog=0,...)

#### Arguments

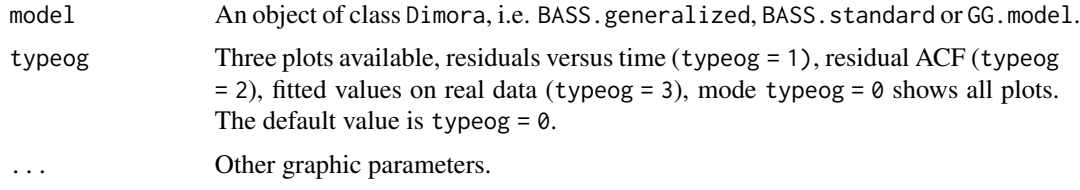

#### Author(s)

Zanghi Federico <federico.zanghi.11@gmail.com>

DIMORA *DIMORA Package*

#### Description

In the following package some innovation diffusion models have been implemented to analyze nonlinear growth processes, for both univariate and bivariate time series data.

The implemented models are: standard Bass model, Generalized Bass model (with rectangular shock, exponential shock, mixed shock and harmonic shock, 1 to 3 shocks available), Dynamic market potential model, and UCRCD model.

The Bass model, BM, (Bass, 1969), consists of a simple differential equation that describes the process of how new products get adopted in a population, while the Generalized Bass model, GBM, (Bass et al., 1994) is a generalization of the Bass model with a function  $x(t)$ , capturing the changing speed of diffusion. In some real processes the market potential may be not constant over time and a dynamic market potential model is needed. The Guseo-Guidolin model, GGM, (Guseo and Guidolin, 2009) is a specification of this situation.

The UCRCD model, (Guseo and Mortarino, 2014) is a diffusion model useful to capture the dynamics of competition between two products within the same market. See the full documentation for more details.

#### <span id="page-6-0"></span>GG.model 7

#### Author(s)

Zanghi Federico <federico.zanghi.11@gmail.com> Andrea Savio <svandr97@gmail.com>

#### See Also

[BASS.standard](#page-3-1) [BASS.standard.generator](#page-4-1) [BASS.plot](#page-2-1) [BASS.generalized](#page-1-1) [GG.model](#page-6-1) **[UCRCD](#page-12-1)** [make.instantaneous](#page-8-1) [SARMAX.refinement](#page-11-1) [classic.plot.sarima](#page-5-1) [summary.Dimora](#page-12-2) [predict.Dimora](#page-10-2) [plot.Dimora](#page-9-1)

#### Examples

library(DIMORA)

<span id="page-6-1"></span>GG.model *Function that estimates a dynamic market potential model*

#### Description

This function allows to estimate the parameters of a model with a time-dependent market potential, m(t). The market potential may be defined according to the form proposed in Guseo and Guidolin (2009), generating the GG model, GGM. Other forms for m(t) may be defined according to the following: m(t) must depend on t and be a cdf.

To use the function, two options are available:

- Use the classic GGM, by setting function with sales, preliminary estimates and alpha

- Use the model with another m(t) function, by setting function with sales, preliminary estimates, mt (as a function object) and alpha. Note that the  $m(t)$  function must be a cdf, (must have codomain in (0,1)).

Note: Default preliminary estimates are based on standard Bass model parameters. (This starting point does not always guarantee convergence of the algorithm, and preliminary estimates may be manually selected).

#### <span id="page-7-0"></span>Usage

```
GG.model(sales, prelimestimates = NULL, mt = "base", alpha = 0.05, ous=100,
display=T,max.iter=100,...)
```
#### Arguments

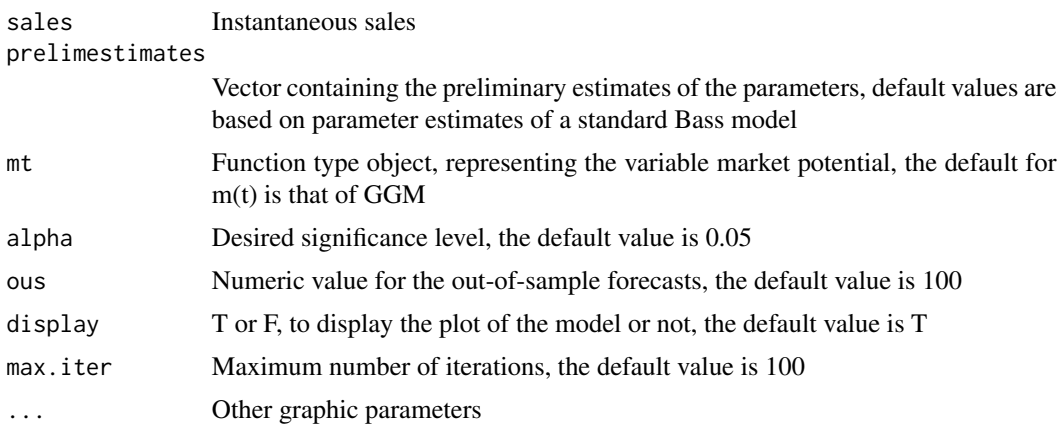

#### Author(s)

Zanghi Federico <federico.zanghi.11@gmail.com>

#### See Also

[BASS.standard](#page-3-1) [BASS.standard.generator](#page-4-1) [BASS.plot](#page-2-1) [make.instantaneous](#page-8-1) [BASS.generalized](#page-1-1) **[UCRCD](#page-12-1)** 

#### Examples

# Example 1

# dati <- c(169,397,1496,2131,2678,3431,3852,4725,5081,4592, # 6272,6572,6479,7092,6669,7498,7380,5993,5882,9523,9885,9437 # ,10023,10103,9534,11228,10779,10687,11732,11460,12142,11465, # 11854,11177,11112,11324,12790,12229,12116,11280,14460,13090, # 12383,13076,13518,13781,13455,13758,14747,12405,8145,11245, # 12211,14557,13943,14838,14275,14911,14003,14111,14241,13242, # 15477,15219,14691,14541,12465,15909,16118,10568,11235,17345, # 15694,15746,17129,16127,15691,16689,16552,16326,16485,15615, # 17040,16119,13731,16102,14692,14162,17013,17058,15782,14762, # 16813,16152,15954,16129,16356,16752)

```
# sp = c(1.69062e+06,2.60513e-03,3.20522e-02,1.00000e-03,1.00000e-01)
# sp1 = c(1.69062e+06,2.60513e-03,3.20522e-02)
# GG.model(sales = dati, prelimestimates = sp1 , function(x) pchisq(x,10),col=2)
# GG.model(sales = dati, mt = function(x) pchisq(x,10),col=2)
# GG.model(sales = dati, prelimestimates = sp,col=2)
# GG.model(sales = dati, col=2)
```
<span id="page-8-1"></span>make.instantaneous *Function that converts the data*

#### Description

Function that turns cumulative values into instantaneous values. This function may be useful in some cases, since all procedures in this package are built using instantaneous data.

#### Usage

make.instantaneous(cumulate.data)

#### Arguments

cumulate.data Cumulative data

#### Author(s)

Zanghi Federico <federico.zanghi.11@gmail.com>

#### See Also

```
BASS.standard
BASS.standard.generator
BASS.plot
BASS.generalized
GG.model
UCRCD
```
#### Examples

```
#Example 1
cumulate.data = c(1, 2, 3, 6, 12)data.inst = make.instantaneous(cumulate.data)
```
<span id="page-9-1"></span><span id="page-9-0"></span>

#### Description

Three plots (to be selected with typeog) are currently available: a plot of fitted values over observed data (typeog=1), a plot of residuals against fitted values (typeog=2), a plot of residuals against time (typeog=3).

#### Usage

```
## S3 method for class 'Dimora'
plot(x,..., product=1, mode=c("i", "c"), typeog=1, oos=c("y", "n"),xlim=NULL,ltycurve=1,lwdcurve=1.5,typecurve="l",colcurve=2)
```
#### Arguments

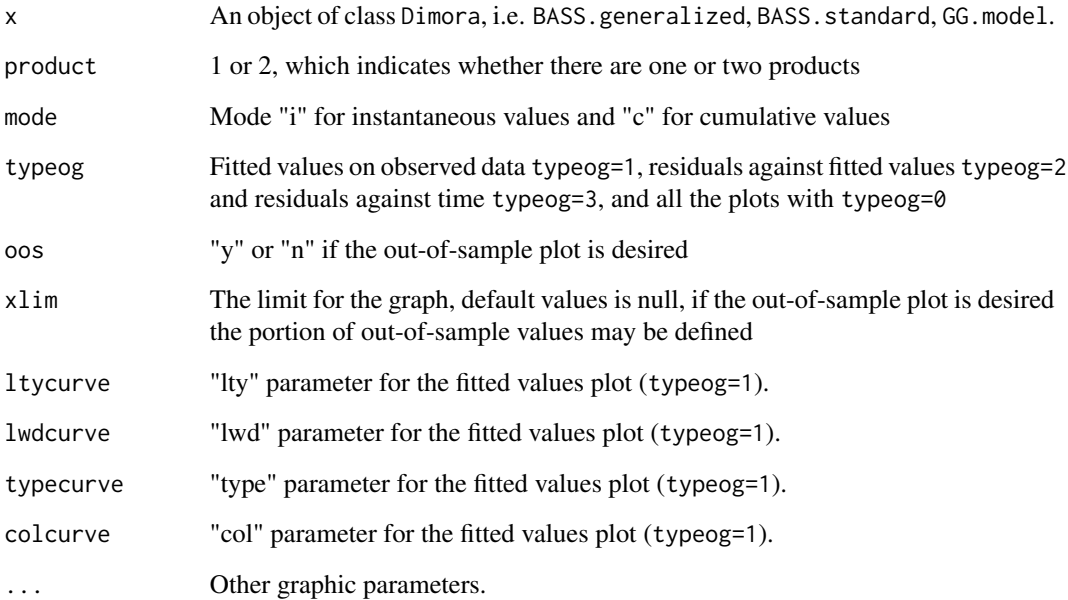

#### Author(s)

Zanghi Federico <federico.zanghi.11@gmail.com>

<span id="page-10-2"></span><span id="page-10-0"></span>predict.Dimora *predict method for Dimora objects*

#### Description

Prediction of test data using any model of the package.

#### Usage

```
## S3 method for class 'Dimora'
predict(object,..., newx)
```
#### Arguments

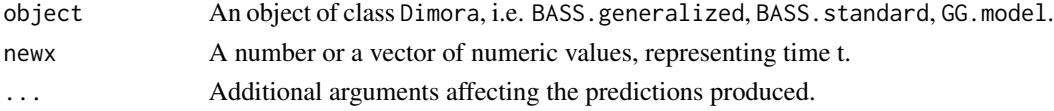

#### Value

The method returns a vector of predicted values.

#### Author(s)

Zanghi Federico <federico.zanghi.11@gmail.com>

```
predict_SARMAX.refinement
```
*Performs prediction for* SARMAX.refinement *function.*

#### Description

predict\_SARMAX.refinement is a function for predictions from a SARMAX.refinement function.

#### Usage

```
predict_SARMAX.refinement(fit,newx)
```
#### Arguments

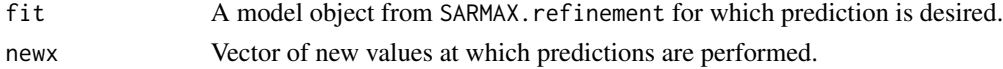

#### Author(s)

Zanghi Federico <federico.zanghi.11@gmail.com>

<span id="page-11-1"></span><span id="page-11-0"></span>SARMAX.refinement *SARMAX refinement of a* Dimora *model.*

#### Description

This function allows to refine results obtained with a model of the Dimora class through a SARI-MAX model, (Guseo et. al., 2007). The function predict\_SARMAX.refinement is aviable for this procedure.

#### Usage

```
SARMAX.refinement(fit,arima_order,seasonal_order,period=1,display=F)
```
#### Arguments

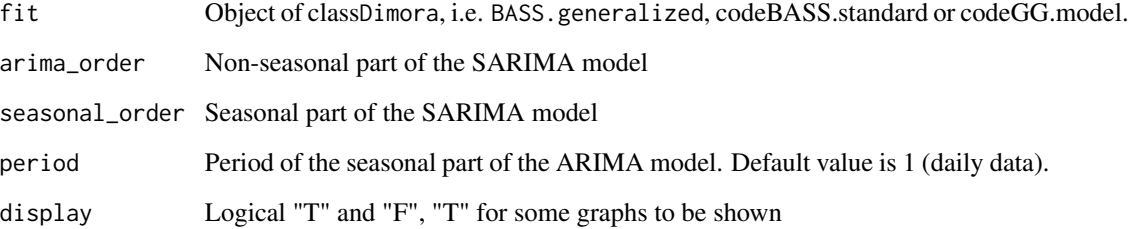

#### Author(s)

Zanghi Federico <federico.zanghi.11@gmail.com>

#### See Also

[BASS.standard](#page-3-1) [BASS.standard.generator](#page-4-1) [BASS.plot](#page-2-1) [make.instantaneous](#page-8-1) [GG.model](#page-6-1) [predict\\_SARMAX.refinement](#page-10-1) **[UCRCD](#page-12-1)** 

<span id="page-12-2"></span><span id="page-12-0"></span>

#### Description

Summary method for the Dimora objects.

#### Usage

## S3 method for class 'Dimora' summary(object,...)

#### Arguments

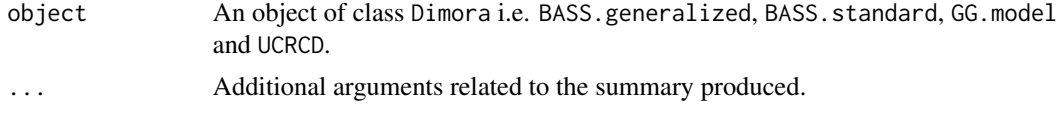

#### Value

summary is a generic function used to produce summary of results for the models fitted in Dimora. The function invokes particular methods which depend on the class of the first argument, in this case the class is Dimora.

#### Author(s)

Zanghi Federico <federico.zanghi.11@gmail.com>

<span id="page-12-1"></span>UCRCD *Function that estimates a UCRCD model*

#### Description

This function allows to estimate diachronic competition between two products, according to the Unbalanced Competition Regime Change Diachronic model, UCRCD, (Guseo and Mortarino, 2014).

#### Usage

```
UCRCD(sales1, sales2, c2, display=T, alpha=0.05,
     delta=0.01, gamma=0.01, par="double",
     m1 = BASS.standard(sales1, display = F)$Estimate[1,1],
     m2 =BASS.standard(sales2,display = F)$Estimate[1,1],
     p1c=BASS.standard(sales1,display = F)$Estimate[2,1],
     q1c=BASS.standard(sales1,display = F)$Estimate[3,1],
     p2c=BASS.standard(sales2,display = F)$Estimate[2,1],
     q2c=BASS.standard(sales2,display = F)$Estimate[3,1])
```
### <span id="page-13-0"></span>Arguments

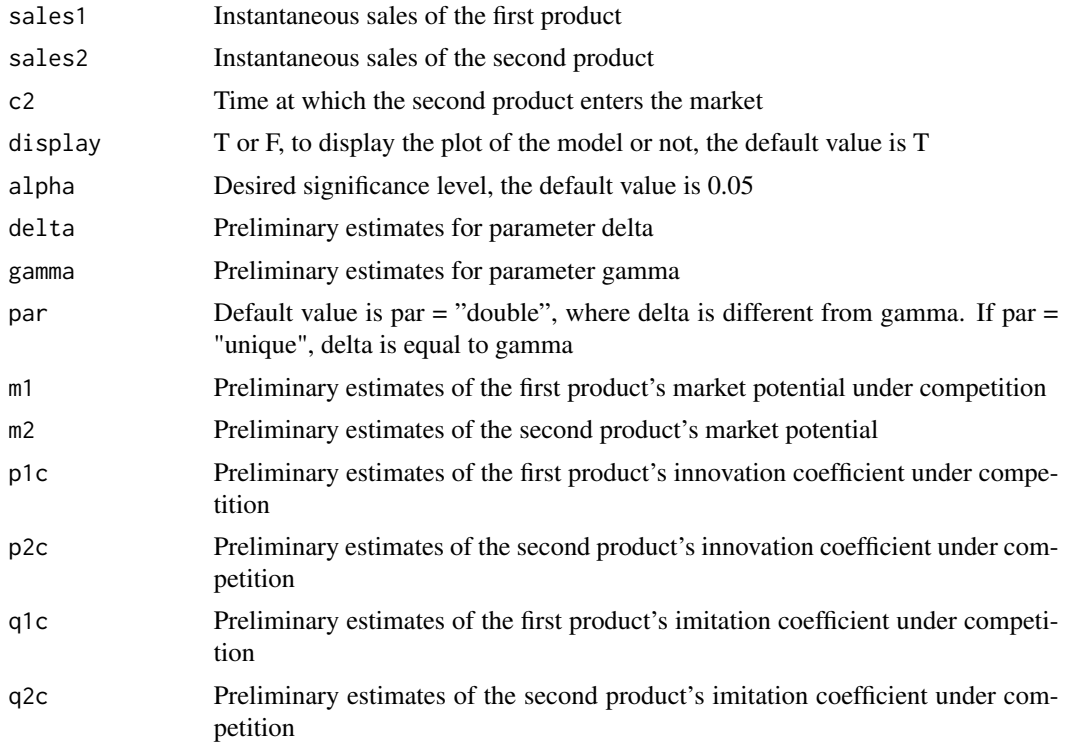

#### Author(s)

Savio Andrea <svandr97@gmail.com>

#### See Also

[BASS.standard](#page-3-1) [BASS.standard.generator](#page-4-1) [BASS.generalized](#page-1-1) [BASS.plot](#page-2-1) [make.instantaneous](#page-8-1) [GG.model](#page-6-1)

# <span id="page-14-0"></span>Index

∗ BASS.generalized BASS.generalized, [2](#page-1-0) ∗ BASS.standard.generator BASS.standard.generator, [5](#page-4-0) ∗ BASS.standard BASS.standard, [4](#page-3-0) ∗ BASS BASS.plot, [3](#page-2-0) make.instantaneous, [9](#page-8-0) ∗ DIMORA DIMORA, [6](#page-5-0) ∗ GUSEO GUIDLIN GG.model, [7](#page-6-0) ∗ SARMAX.refinement SARMAX.refinement, [12](#page-11-0) ∗ UCRCD UCRCD, [13](#page-12-0) ∗ classic.plot.sarima classic.plot.sarima, [6](#page-5-0) ∗ predict\_SARMAX.refinement predict\_SARMAX.refinement, [11](#page-10-0) BASS.generalized, [2,](#page-1-0) *[3–](#page-2-0)[5](#page-4-0)*, *[7–](#page-6-0)[9](#page-8-0)*, *[14](#page-13-0)* BASS.plot, *[3](#page-2-0)*, [3,](#page-2-0) *[4,](#page-3-0) [5](#page-4-0)*, *[7–](#page-6-0)[9](#page-8-0)*, *[12](#page-11-0)*, *[14](#page-13-0)* BASS.standard, *[3](#page-2-0)*, [4,](#page-3-0) *[5](#page-4-0)*, *[7–](#page-6-0)[9](#page-8-0)*, *[12](#page-11-0)*, *[14](#page-13-0)* BASS.standard.generator, *[3,](#page-2-0) [4](#page-3-0)*, [5,](#page-4-0) *[7–](#page-6-0)[9](#page-8-0)*, *[12](#page-11-0)*, *[14](#page-13-0)* classic.plot.sarima, [6,](#page-5-0) *[7](#page-6-0)* DIMORA, [6](#page-5-0) GG.model, *[3](#page-2-0)[–5](#page-4-0)*, *[7](#page-6-0)*, [7,](#page-6-0) *[9](#page-8-0)*, *[12](#page-11-0)*, *[14](#page-13-0)* make.instantaneous, *[3–](#page-2-0)[5](#page-4-0)*, *[7,](#page-6-0) [8](#page-7-0)*, [9,](#page-8-0) *[12](#page-11-0)*, *[14](#page-13-0)* plot.Dimora, *[7](#page-6-0)*, [10](#page-9-0) predict.Dimora, *[7](#page-6-0)*, [11](#page-10-0) predict\_SARMAX.refinement, *[3](#page-2-0)*, [11,](#page-10-0) *[12](#page-11-0)* SARMAX.refinement, *[7](#page-6-0)*, [12](#page-11-0)

summary.Dimora, *[7](#page-6-0)*, [13](#page-12-0) UCRCD, *[3–](#page-2-0)[5](#page-4-0)*, *[7](#page-6-0)[–9](#page-8-0)*, *[12](#page-11-0)*, [13](#page-12-0)